### CS 421 Lecture 15

- ` Today's class: APL
	- $\blacktriangleright$  Functional programming "no side effects"

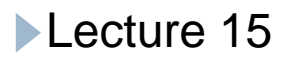

### Functional Programming

- $\blacktriangleright$  "The assignment statement splits programming into two worlds. The first world comprises the right sides of assignment statements. This is an orderly world of expressions, a world that has useful algebraic properties.... It is the world in which most useful computation takes place.
- $\blacktriangleright$ "The second world… is the world of statements.  $\dots$ This world of statements is a disorderly one, with few useful mathematical properties."
- John Backus (creator of Fortran), "Can Programming be liberated from the von Neumann Style? A Functional Style and its Algebra of Programs." Turin g Award lecture, 1977.

### APL

- $\blacktriangleright$  Computations on matrices using operators that have matrix arguments.
- $\blacktriangleright$ Ken Iverson – "A Programming Language" – 1960
- $\blacktriangleright$ Defined a set of operators on matrices, plus a typeface for those operators, and built terminals

### APL operations

- $\blacktriangleright$  Binary operations on numbers extended naturally to matrices
	- –Comparison and boolean ops treated as arithmetic
- $\blacktriangleright$ Reduction operations:  $+\frac{1}{2}$ ,  $\times$ ,  $\frac{1}{2}$ , ...
	- –For vectors, put operator between every element
	- For matrices, reduce each row
- $\blacktriangleright$  Compression: B / V
	- selects elements (or rows) of V where  $B = I$

### **APL** font

# ABCDEFGHI JKLMNOPQRSTUVWXYZ 0123456789

 $\hat{y}_0$   $\rightarrow$   $\lt$   $>$   $=$   $\frac{1}{4}$  $\frac{1}{2}$   $\frac{3}{4}$   $\land$   $\neq$   $\frac{1}{4}$   $\frac{1}{2}$   $\frac{1}{2}$   $\frac{1}{2}$   $\frac{1}{2}$   $\frac{1}{2}$   $\frac{1}{2}$   $\frac{1}{2}$   $\frac{1}{2}$   $\frac{1}{2}$   $\frac{1}{2}$   $\frac{1}{2}$   $\frac{1}{2}$   $\frac{1}{2}$   $\frac{1}{2}$   $\frac{$ 

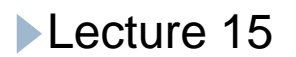

 $\rightarrow$  1+M

- $\rightarrow$   $(+/\vee) \div \wedge$
- $\rightarrow$   $(+/\vee) \div 2\vee$
- $\blacktriangleright$  (((V÷2)×2)=V)/V

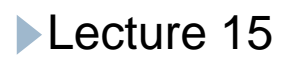

#### prime  $n = \sqrt{(0-n\%)(1+\frac{1}{4}(n-2))}$  $\blacktriangleright$

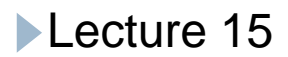

 $\blacktriangleright$ Subscripting:  $V[V' ]$  – elements of  $V$  in positions given by  $V'$ .

reverse  $V = V[1 + (1/2V) - 1/4/2V]$ 

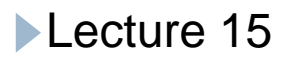

- $\blacktriangleright$ Dyadic  $\frac{1}{2}$  – "restructure"
- $\blacktriangleright$  $\blacktriangleright$   $\quad$   $\vee$   $\!\%$ A returns a value with shape  $\vee$ , values drawn from A

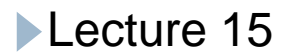

- " assignment  $\blacktriangleright$
- $\blacktriangleright$  <sup>3</sup> transpose

 $(3M) = M$  (21/2n) 1/21/4n

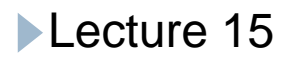

- let zero = newint 0;;
- let four  $=$  newint 4;;
- let a = rho(newveci [2;3]) (indx (newint 6));
- let <sup>v</sup> <sup>=</sup> newveci [2;4;6];;
- let c = newveci  $[1;0];$
- let d = newveci  $[1;0;1];$
- $a * \omega a$
- $v @$  one
- $a > \omega$  four
- $!+\mathrm{v}$

maxR a d%v c % a shape <sup>a</sup> ravel a rho (shape a) v rho (shape v) c a ^ @ c

indx (newint 5)

trans a

- v @@ (indx two)
- <sup>a</sup> @@ one
- (trans a)  $@@$  (indx two)

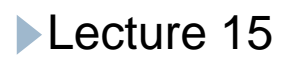

```
let incr a = a + \omega (newint 1);;
let fac n = !* (indx n);;
let avg v = (!+v)/@ (shape v);;
let reverse v \overline{\phantom{a}}let sz = (shape v) \omega \omega one
 in v \omega \omega (incr (sz -\omega (indx sz)));;
let prime n = \frac{1 \& (zero \& 0 \text{ (in } \%) \& 0 \text{ (in } \%)}(\text{indx}(n - \textcircled{a} \text{two}))));;
```